## **Gold: Erholung kann sich stabilisieren**

24.04.2021 | [Karsten Kagels](/profil/115--Karsten-Kagels)

## **Trend des Tagescharts: Seitwärts**

Der abgebildete Tageschart zeigt die Kursentwicklung des in New York gehandelten Gold-Futures (GC) seit April 2020 bei einem letzten Kurs von 1.777 \$. Jeder Kursstab stellt die Kursbewegung für einen Tag dar.

## **Goldpreis Chartanalyse: Kurze Einordnung im Rückblick**

Aus der Korrektur vom Allzeithoch bei 2.089,2 \$ hat sich durch die jüngste Entwicklung ein kurzfristiger Abwärtstrend etabliert. Die laufende Erholung konnte das Cluster aus Novembertief, dem SMA50 und der Abwärtstrendlinie überwinden.

Im Verlauf der vergangenen Woche hat sich der Goldpreis über diesen zurückgewonnenen Unterstützungen stabil gehalten. Weitere Impulse blieben jedoch aus.

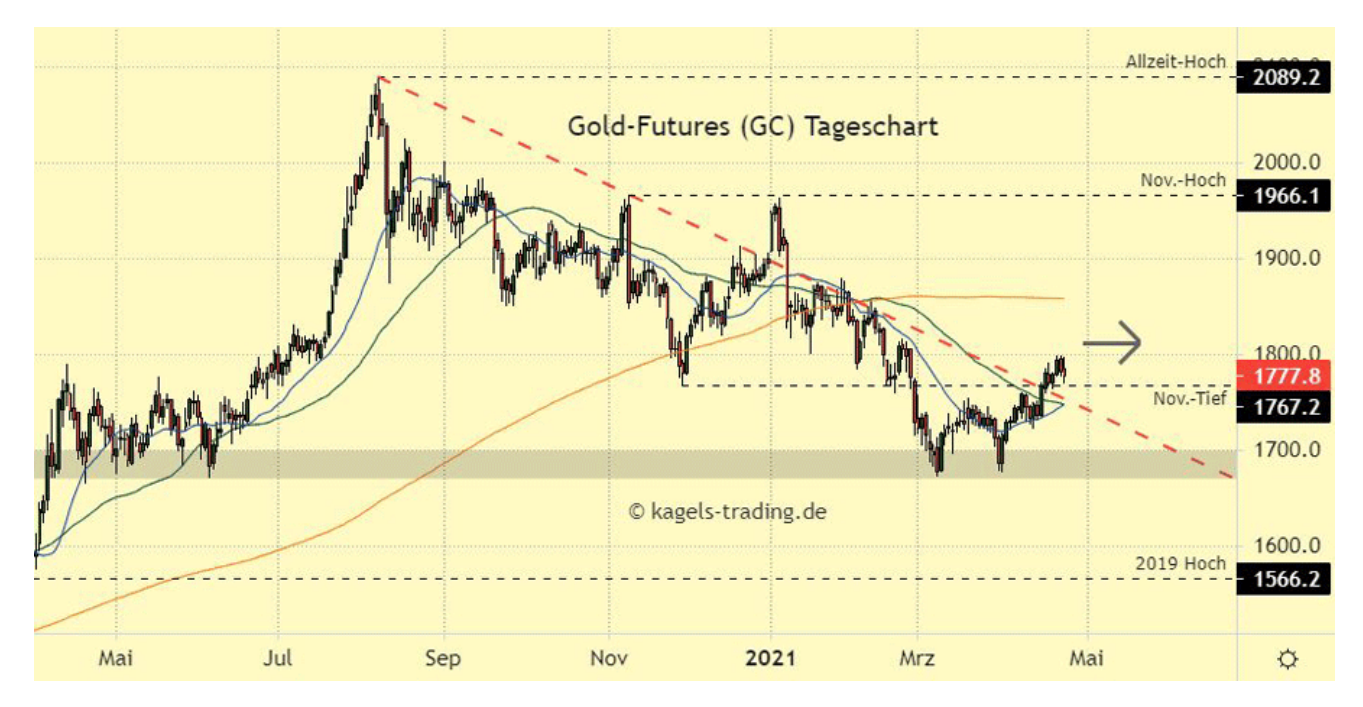

Goldpreis Chartanalyse: Erholung bleibt stabil über nahen Widerständen (Chart: [TradingView](https://www.goldseiten.de/exit.php?url=https%3A%2F%2Fwww.kagels-trading.de%2Ftradingview%2F))

## **Wie geht es weiter mit der Kursentwicklung des Goldpreises?**

Das Novembertief wurde im Rahmen der Zwischenerholung überwunden. Damit könnte sich das Chartbild nun deutlich aufhellen und einen Anstieg, zumindest eine Seitwärtsphase, bis an den SMA200 einläuten. Die anstehende Kreuzung des SMA20 über den SMA50 liefert ein weiteres, positives Signal dafür.

Die Möglichkeit einer Rückkehr unter die ausgeprägten Widerstände ist ebenfalls gegeben, mit 35% jedoch weniger wahrscheinlich. In diesem Fall würde der Fokus erneut auf der grauen Unterstützungszone liegen.

© Christian Möhrer [www.kagels-trading.de](https://www.goldseiten.de/exit.php?url=http%3A%2F%2Fwww.kagels-trading.de%2F)

**Welche Werkzeuge und Indikatoren verwendet Ihr im Chart? (Legende)**: Für eine visuelle Darstellung ist

weniger oft mehr. So beschränken wir uns im Chart auf bewährte Instrumente. In der Regel kommen die gleitenden Durchschnitte (**S**imple **M**oving **A**verage = SMA) zur Anwendung. Darüber hinaus nahe Unterstützungen und Widerstände sowie kurz- und längerfristige Abwärts- und Aufwärtstrendlinien:

• blaue Linie = gleitender Durchschnitt (SMA) aus 20 Perioden  $& 4149$ ; grüne Linie = gleitender Durchschnitt (SMA) aus 50 Perioden  $& #149$ ; orange Linie = gleitender Durchschnitt (SMA) aus 200 Perioden • schwarz gestrichelte Linie = Unterstützungen und Widerstände aus vorherigen Hochs und Tiefs • grün gestrichelte Linie = Langfristige Aufwärtstrendlinie oder Unterstützung (Serie von Tiefpunkten) • rot gestrichelte Linie = Langfristige Abwärtstrendlinie oder Widerstand (Serie von Hochpunkten) • graue Linie = kurzfristige Trendlinie (temporäre Verwendung)

Dieser Artikel stammt von GoldSeiten de Die URL für diesen Artikel lautet: <https://www.goldseiten.de/artikel/492078--Gold~-Erholung-kann-sich-stabilisieren.html>

Für den Inhalt des Beitrages ist allein der Autor verantwortlich bzw. die aufgeführte Quelle. Bild- oder Filmrechte liegen beim Autor/Quelle bzw. bei der vom ihm benannten Quelle. Bei Übersetzungen können Fehler nicht ausgeschlossen werden. Der vertretene Standpunkt eines Autors spiegelt generell nicht die Meinung des Webseiten-Betreibers wieder. Mittels der Veröffentlichung will dieser lediglich ein pluralistisches Meinungsbild darstellen. Direkte oder indirekte Aussagen in einem Beitrag stellen keinerlei Aufforderung zum Kauf-/Verkauf von Wertpapieren dar. Wir wehren uns gegen jede Form von Hass, Diskriminierung und Verletzung der Menschenwürde. Beachten Sie bitte auch unsere [AGB/Disclaimer!](/intern/agb.php)

Die Reproduktion, Modifikation oder Verwendung der Inhalte ganz oder teilweise ohne schriftliche Genehmigung ist untersagt! Alle Angaben ohne Gewähr! Copyright © by GoldSeiten.de 1999-2024. Es gelten unsere [AGB](/intern/agb.php) und Datenschutz